## **MCP-40 Master Control Panel**

Tuesday, August 03, 2010

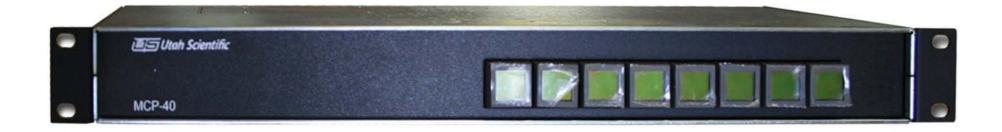

Please see Section 3 of the MC-400 Operations Guide for operating instructions.

Connection information is on the reverse side.

## MCP-40 Master Control Panel Connections

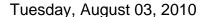

Note: Com 4 may be used as a time code input. If desired set port to RS-422 and use this pin out. 1=TC+, 2-4=Not used, 5=GND, 6-8=Not used, 9=TC-

GPI Connections Top Row = +12v, Bottom Row = GND

When an expansion panel is used, this connection loops between the panels using a CAT-5 cable. When no expansion panel is used terminate this connection with the supplied U-Net terminator.

## 4)RS-422 or 232 Serial Ports & Pin#'s

RS-232: 1=CD, 2=RX, 3=TX, 4=DTR, 5=GND, 6=DSR, 7=RTS, 8=CTS, 9=Not used

RS-422: 1=Not used. 2=RX-, 3=TX+, 4=Not used, 5=GND, 6=Not used, 7=RX+, 8=TX-, 9=Not used

Note: To select RS-422 or RS-232 open the panel and locate the jumpers in the lower right hand corner of the panel as you view it from the top with the rear of the panel closest to you.

GPIO Selection Switch
This switch sets the mode for the
GPI/GPO connector to the right.
Switch 1 corresponds with GPIO
1 etc. Up fo GPO; down for GPI

GPO Connections Relay closure between the upper pin and power pin when relay is closed.

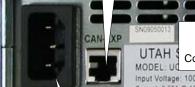

Station ID Dipswitch

Each panel needs a unique Binary ID number Control panel cannot be assigned to station ID 000 or 255.

Input Voltage: 100-240VAC 50/60 HZ Current: 0.65A @ 100VAC 0.4A @ 240V CE

ON OFF UNITE U-NET

E-NET

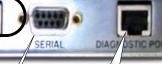

Power Connector

## U-Net Terminator

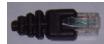

U-Net connectors connect to a U-Net port on the SC-4/400 or to a loop-through from another panel via a typical CAT-5 cable. U-Net must be terminated at the end of the loop-through with the supplied U-Net terminators. Maximum cable length of 1000 feet per run.

Typical CAT5 Ethernet connection Configuration port used for panel setup. Use RJ-45 to 9 pin adapter labeled MC-2020. Baud rate 19.2K baud, 8. None. 1

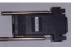

RJ-45 Adaptor

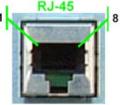

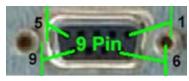

Serial Port for control via RCP-1 protocol. Pin Outs: **RS-232**= 1-RI, 2-TXD, 3-RXD, 4-DSR, 5-GND, 6-DTR, 7-CTS, 8-RTS, 9-CD **RS-422**= 2-TX-1, 3-RX+, 5-GND, 7-TX+, 8-RX-